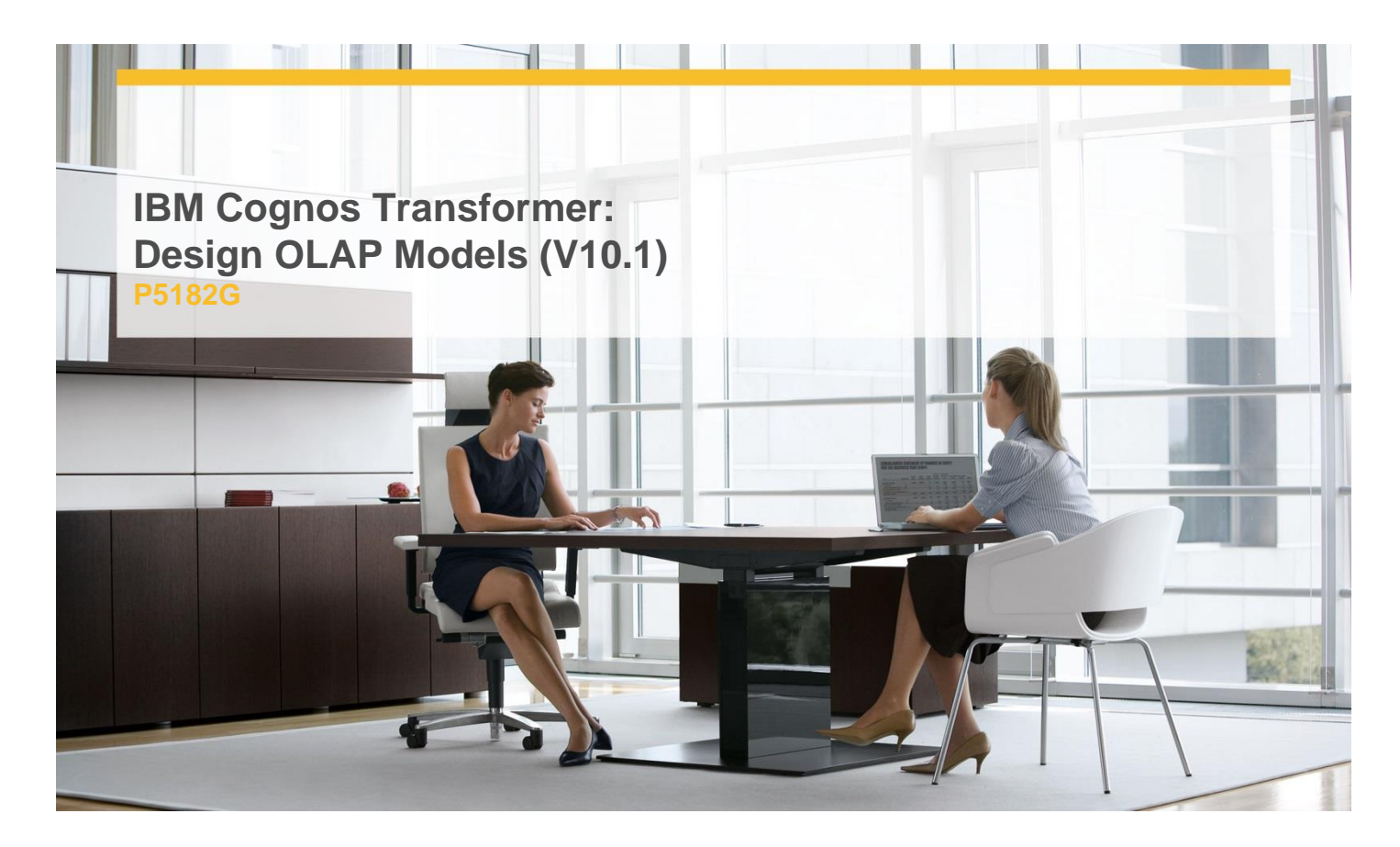

# **Delivery Type:** Instructor-led **Duration:** 4 days

### **Overview**

IBM Cognos Transformer: Design OLAP Models (V10.1) is a four-day, instructor-led course that provides developers with knowledge of OLAP modeling concepts using Transformer. Participants will learn how to design, build, and maintain PowerCubes for use in IBM Cognos BI so that end users can easily analyze data.

## **Pre-Requisites**

Students should have:

- $\checkmark$  Understand the business need for ad hoc queries and analysis
- $\checkmark$  Experience gathering requirements and analyzing data
- $\checkmark$  IBM Cognos BI Analysis Studio: Analyze Data (V10.1) (Recommended)
- $\checkmark$  IBM Cognos Report Studio: Author Professional Reports - Fundamentals (V10.1)(Recommended)

### **Content**

Overview of IBM Cognos BI

- Discuss IBM Cognos and Performance Management
- Describe IBM Cognos BI components
- $\checkmark$  Explain how to extend IBM Cognos BI

Transformer Fundamentals

- $\checkmark$  Discuss the basics of OLAP analysis
- $\checkmark$  Review Transformer capabilities and its role in IBM Cognos 8 BI
- $\checkmark$  Discuss Transformer components
- $\checkmark$  Define categories and members

The Transformer Development Process

- $\checkmark$  Describe the purpose of a model plan
- $\checkmark$  Match business requirements to the model
- $\checkmark$  Discuss an approach for creating a model plan
- $\checkmark$  Review the relationship of the model plan to the Transformer model

Data sources in Transformer

- $\checkmark$  Discuss the types of data used by Transformer
- $\checkmark$  Create data source files and define properties

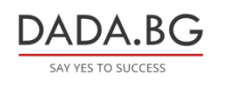

- $\checkmark$  Preview source data and SQL
- $\checkmark$  Add Cognos 8 data sources to the model
- $\checkmark$  Discuss Business Viewpoint Studio
- $\checkmark$  Discuss data filtering

#### Applying Security

- $\checkmark$  Review model security
- $\checkmark$  Create custom views
- $\checkmark$  Assign security to custom views
- $\checkmark$  Assign custom views to PowerCubes
- $\checkmark$  Combine custom views with dimension views

#### Maintain Models and PowerCubes

- $\checkmark$  Maintain models and PowerCubes
- $\checkmark$  Understand data source, model, cube updates
- $\checkmark$  Synchronize the model and data source
- $\checkmark$  Incrementally update PowerCubes
- $\checkmark$  Copy and activate a newer version of the PowerCube without affecting users

Considerations for Drill Through

- $\checkmark$  Identify conformed values between data sources
- $\checkmark$  Discuss using drill through in IBM Cognos BI
- $\checkmark$  Define a report drill through
- $\checkmark$  Define a package-based drill through
- $\checkmark$  Identify drill-through values
- $\checkmark$  Discuss modeling recommendations

## **Target Audience**

This course is intended for developers who design OLAP models for use in IBM Cognos BI.

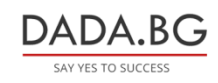